# dorifor.

# Informatique pour débutants

RÉF | 9669

## OBJECTIF ET CONTENU

**Objectif** Cette formation courte s'adresse à toute personne débutante voulant acquérir les bases de l'informatique ou être plus autonome dans l'utilisation d'un PC : - utilisation de Word 2016, un programme d'édition qui permet d'écrire aussi bien un courrier qu'un travail de fin d'études, - Introduction à l'informatique, - Navigateurs Internet & - E-mails. Possibilité de suivre ensuite "Excel initiation".

## **Programme Introduction (20 périodes) :**

- Découvrir le matériel et les logiciels,
- concepts et terminologie,
- utiliser le clavier,
- Windows et ses accessoires,
- manipuler des dossiers et fichiers.
- acquérir des notions de copier/coller,
- gérer des disques…

## **Windows, Internet et e-mails (40 périodes) :**

- Windows
- Organiser ses documents (fichiers) personnels,
- rechercher des fichiers égarés,
- reconnaître les différentes extensions de fichier,
- connaître et utiliser le format PDF,
- installer et désinstaller un logiciel,
- créer des raccourcis,
- compresser et décompresser des fichiers,
- 3configurer un ordinateur (écran de veille, changement de l'heure…),
- utiliser des périphériques courants (clés USB, appareil photo, carte SD…).

## **Internet et e-mails :**

- Mieux utiliser un navigateur,
- utiliser le courrier électronique,
- envoyer des pièces jointes, télécharger des fichiers

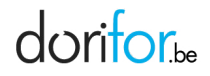

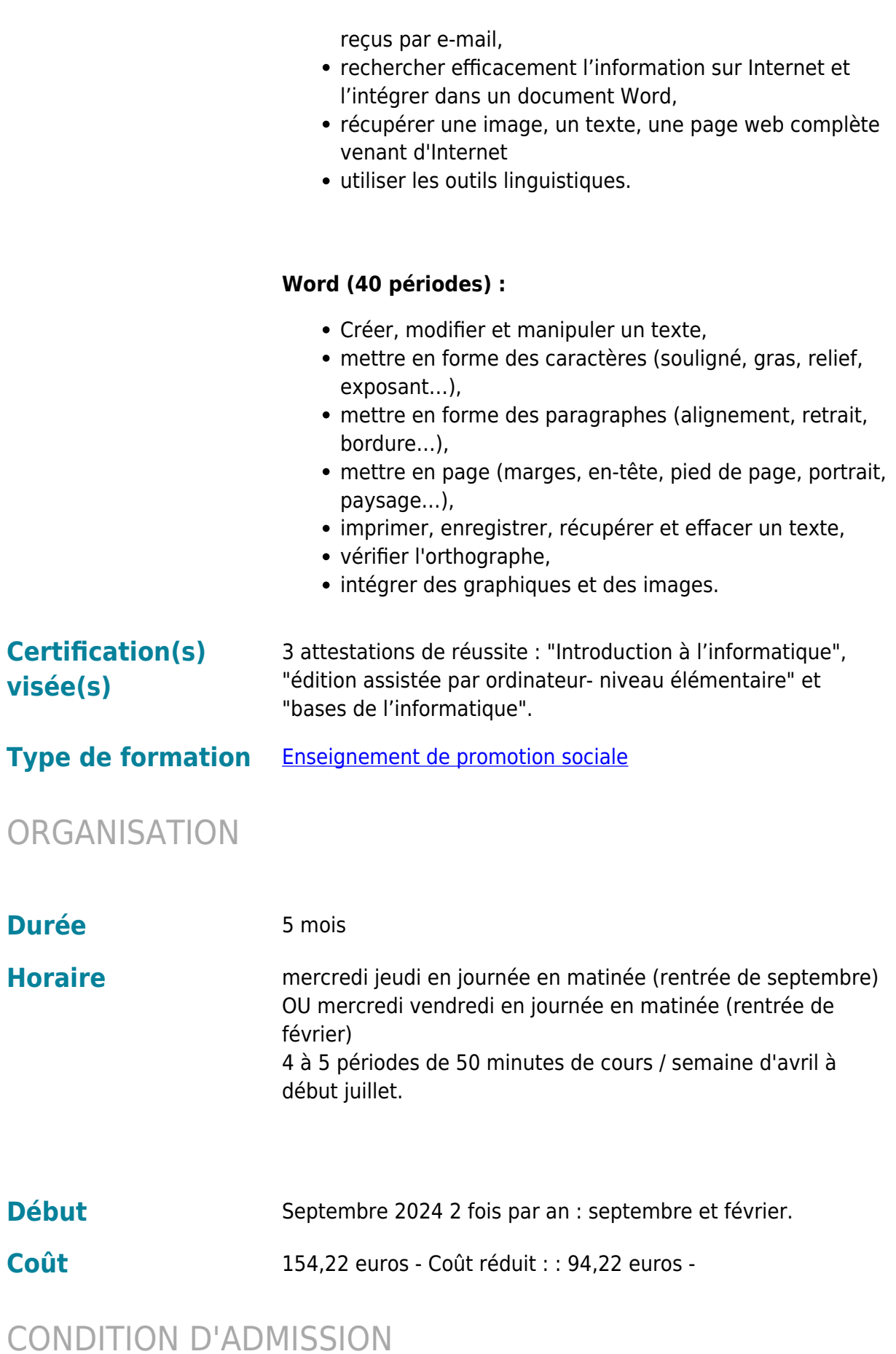

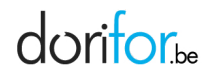

## **Prérequis administratifs** Avoir au moins 16 ans. Avoir **au minimum** le certificat de l'enseignement secondaire inférieur de plein exercice (CESI ou CESDD) ou une équivalence de la Fédération Wallonie-Bruxelles **et** réussir un test d'admission obligatoire sur la compréhension à la lecture d'un texte en français de niveau intermédiaire. EN PRATIQUE **Pour s'informer et postuler** Prenez rendez-vous pour passer un test à partir du 10 janvier à 11h en suivant le lien "inscription" sur [le site de](https://www.epfc.eu/formations?categorie%5B3%5D=3) [l'établissement](https://www.epfc.eu/formations?categorie%5B3%5D=3). **Pour s'informer uniquement** Informez-vous davantage en écrivant à tic@epfc.eu ou en consultant [le site de l'organisme](https://www.epfc.eu/formations?categorie%5B3%5D=3) - Journée Portes Ouvertes secondaires : 24/04, Soirée Portes Ouvertes langues du sud : 16/05 et Soirée Portes Ouvertes langues asiatiques : 23/05/2024. **Organisme EPFC** Avenue de l'Astronomie 19

1210 Bruxelles Tél: 02 777 10 10 http://www.epfc.eu